## **Morpho - Bug #1251**

# **Wizard: Taxonomic Coverage Page**

01/06/2004 05:35 PM - Matthew Brooke

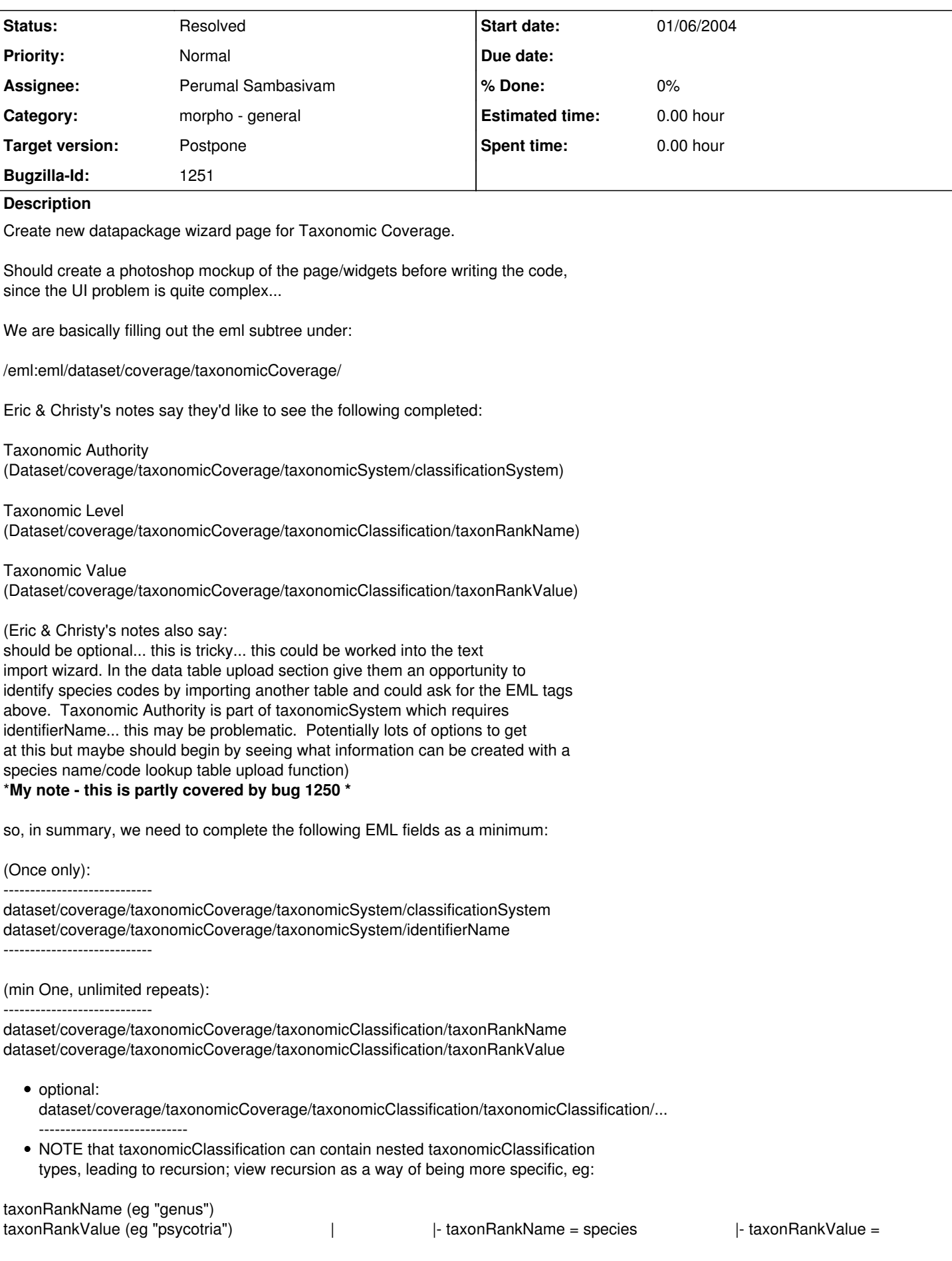

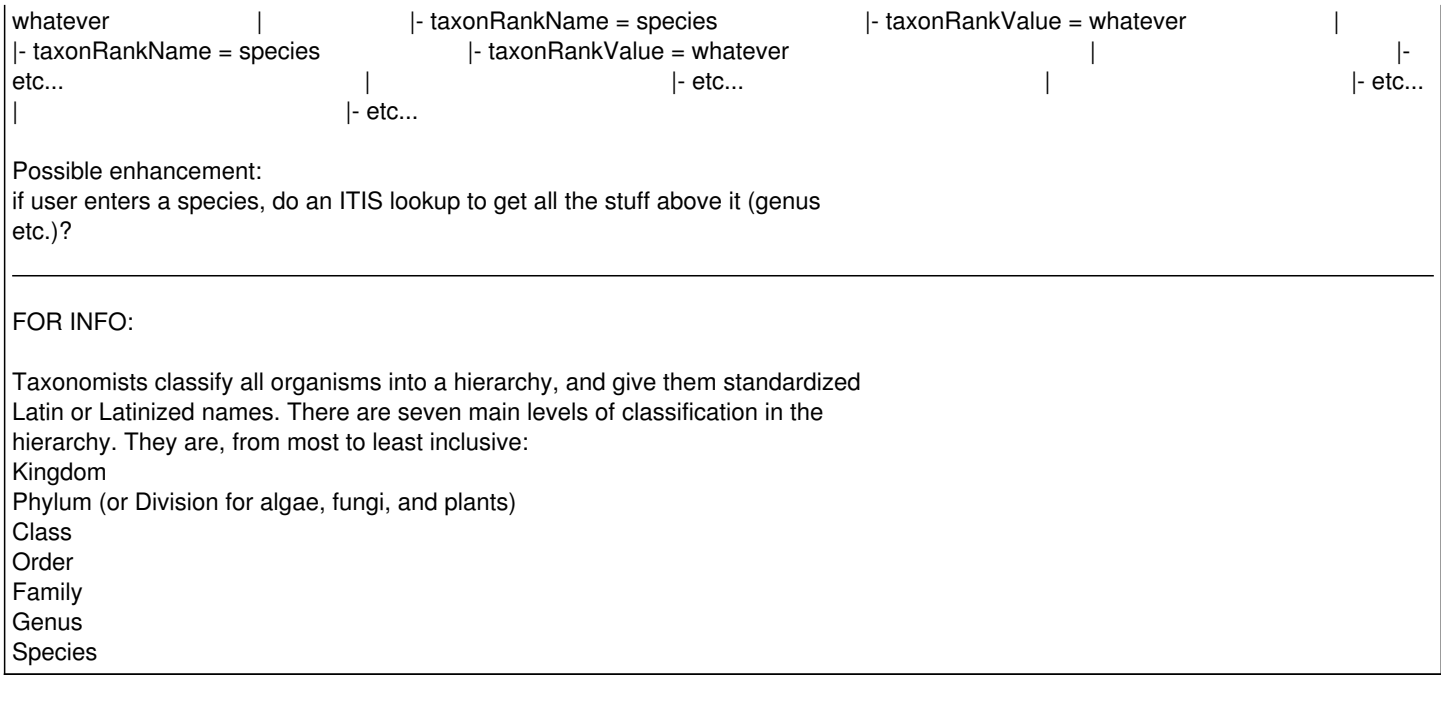

#### **History**

### **#1 - 04/12/2004 12:04 AM - Perumal Sambasivam**

taxon page completed

#### **#2 - 03/27/2013 02:16 PM - Redmine Admin**

Original Bugzilla ID was 1251